### **SOUTH CAROLINA EDUCATION LOTTERY SOLICITATION NUMBER: FY17 Promo 1 RFQ Questions/**Answers

## **Amendment 1 Issued Friday, January 20, 2017**

**Inquiries/Questions must be received in writing by: Monday, January 23, 2017, at 11 a.m. Local Time**

**Bid/Samples Due: Wednesday, February 1, 2017, at 4 p.m. Local Time. Late bids/samples NOT accepted.**

**Award Issued: Friday, February 3, 2017.**

**Delivery Due Date(s): Week of March 20, 2017, no later than noon on Wednesday, March 22, 2017. Full delivery is required. No partial deliveries will be accepted.**

http://www.sceducationlottery.com/lottery/procurement.aspx

**Question 1**

- **Q: I can't find the attached RFQ on your website. What's the best way to look at the bid? I wanted to put together and estimate, what the best way to move forward with this bid?**
- **A: The South Carolina Education Lottery's (SCEL) advertisements for RFQs published in South Carolina Business Opportunities (SCBO) Online Editions appear the following format:**

Description: FOUR PROMOTIONAL ITEMS: 1) YOWIE VACUUM TRAVEL TUMBLER - 16 OZ. (1,999); 2) CUSTOM EVA ICE CHILLY TOWEL WITH BOX CASE (3.073): 3) IMPRINTED MINI GOLF BAG - WILSON® ULTRA 500 (523); AND 4) TWO-TONE TOTE BAG - SCREEN (3,001) Solicitation No.: FY17 Promo 1 RFQ Delivery Point: Blythewood, SC **Submit Offer By: 2/1/2017 4:00pm with bid samples** South Carolina Education Lottery (SCEL), 1333 Main Street, Suite 400, Columbia, SC **Purchasing Entity:** 29201 Buyer: ViVi Simons 803-737-2037 / Promo@SCLot.com Direct Inquiries To: Promo@SCLot.com / Fax: 803-737-2687 **Download Solicitation From:** http://www.sceducationlottery.com/lottery/procurement.aspx

**SCEL's Procurement Webpage's link is listed above at the end of the advertisement. By clicking on the link, vendors may view solicitations anticipated to be valued above \$10,000 up to \$50,000. The blue arrows point to the name of the solicitation.**

### **SCEL's Procurement Webpage:**

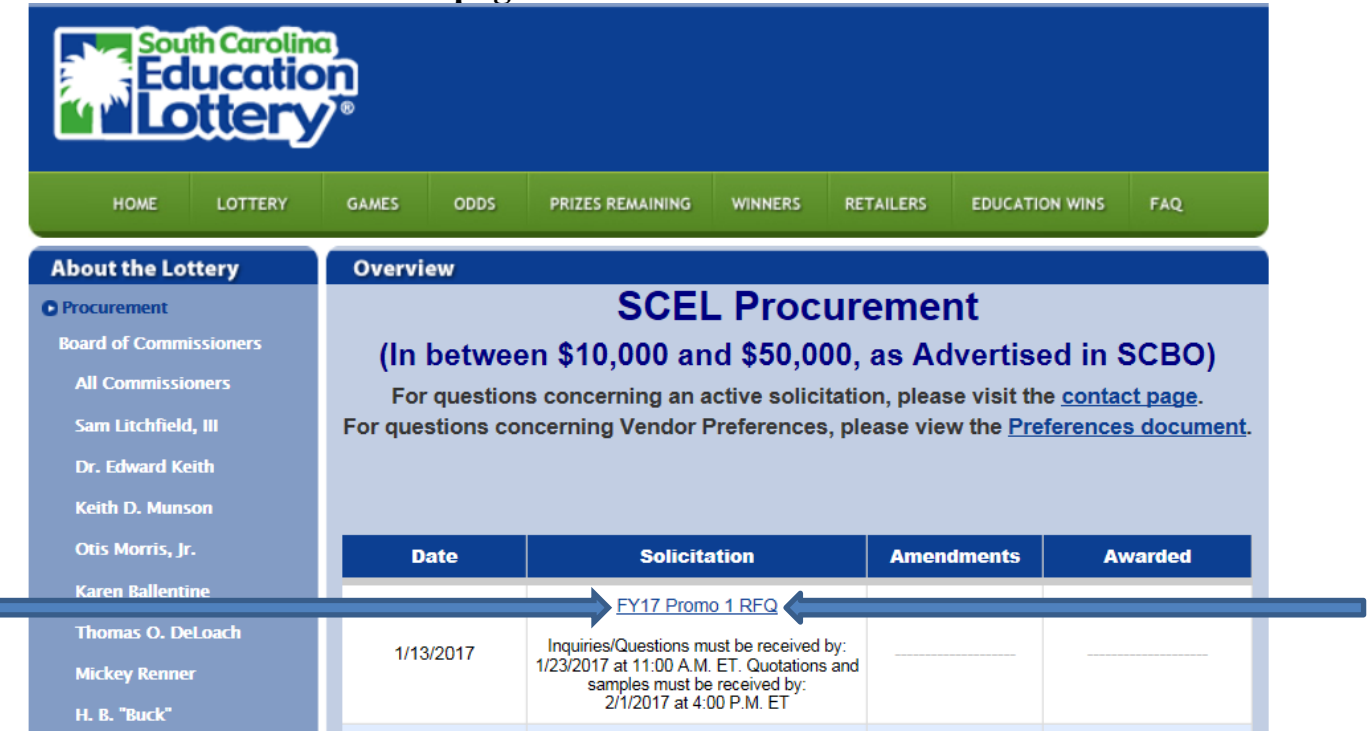

**Once the webpage is open, the current solicitations will be listed at the top of the page. Click on the Solicitation Number to open the solicitation.**

**The date listed will correspond to the date the advertisement appeared in SCBO.**

**Should a vendor have any questions given the opportunity to view the solicitation, the vendor needs to reduce the questions to writing. All questions must be received in writing at:**

**[PROMO@sclot.com](mailto:PROMO@sclot.com)** *or*

# **Fax: 803-737-2687, Attention: PROMO Procurement**

Any information on a solicitation provided to one vendor must be provided to every vendor. To avoid any possible confusion, questions **must be received in writing** and a written amendment is issued answering the questions. For solicitations valued above \$10,000, the amendment document is posted on the SCEL Procurement Webpage, to the right of the Solicitation Number.

**Vendors should monitor the website to check for amendments and will need to acknowledge they had the opportunity to read any amendments posted when sending their quote. There are several ways to acknowledge an amendment. By identifying the amendment number and date and printing out the table 1) after the Bidding Schedule in the solicitation or 2) at the end of each amendment posted vendors acknowledge receipt of amendments. Vendors may also 3) sign and return the amendment or 4) acknowledge by letter.**

#### **ACKNOWLEDGMENT OF AMENDMENTS:**

Offeror acknowledges receipt of amendments by indicating amendment number and its date of issue.

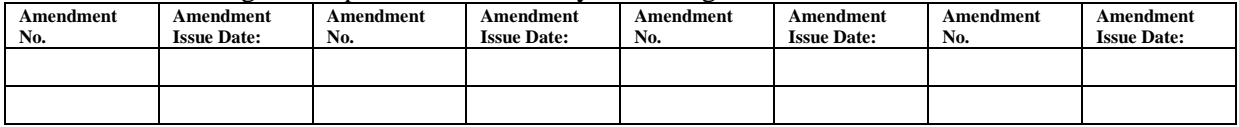

**Should you have additional questions, please send them in writing to: [Promo@sclot.com](mailto:Promo@sclot.com)**

**Questions will be answered and posted on the SCEL Procurement webpage: http://www.sceducationlottery.com/lottery/procurement.aspx**

**"SCEL EMPLOYEES MUST NOT ACCEPT ANY ITEM OR SERVICE FROM A LOTTERY RETAILER, POTENTIAL RETAILER, OR LOTTERY VENDOR, NOT EVEN A CUP OF COFFEE, WHETHER OR NOT THE OFFEROR EXPECTS SOMETHING IN RETURN."**